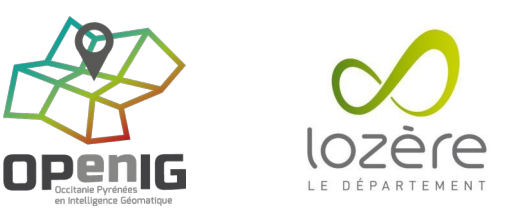

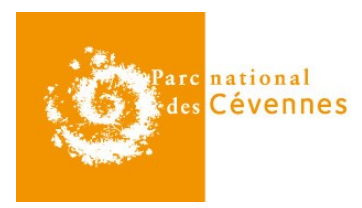

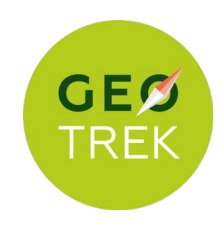

## **Intégrer un réseau de voies dans le réseau d'une base de données Geotrek-admin existante**

La gestion des réseaux de tronçons et leur mise à jour est un problème récurrent dans Geotrek, la segmentation dynamique compliquant les opérations d'insertion, suppression ou modification de géométries. Le Parc national des Cévennes (PNC) était confronté au problème suivant : nous avions un réseau de tronçons existant dans notre base Geotrek, et suite à la mise en place d'un RLESI (Réseau Local d'Espaces Sites et Itinéraires) sur une partie de notre territoire nous souhaitions substituer le réseau existant par celui défini par le RLESI.

Au sein de la zone que couvrait le RLESI, nous avions des tronçons non présents dans ce dernier que nous souhaitions conserver. Il ne s'agissait donc pas d'un remplacement pur et simple de tout l'existant dans cette zone, il fallait distinguer les tronçons à remplacer par ceux du RLESI et ceux à conserver. Du fait de la segmentation dynamique dans Geotrek, il ne nous était pas possible de supprimer les tronçons présents dans les deux réseaux une fois identifiés pour les remplacer par le nouveau référentiel. Nous devions modifier la géométrie de ces tronçons de façon à mettre à jour notre réseau avec un minimum de conséquences sur les données déjà présentes dans la base.

Le schéma ci-dessous illustre les cas que nous avons dû traiter :

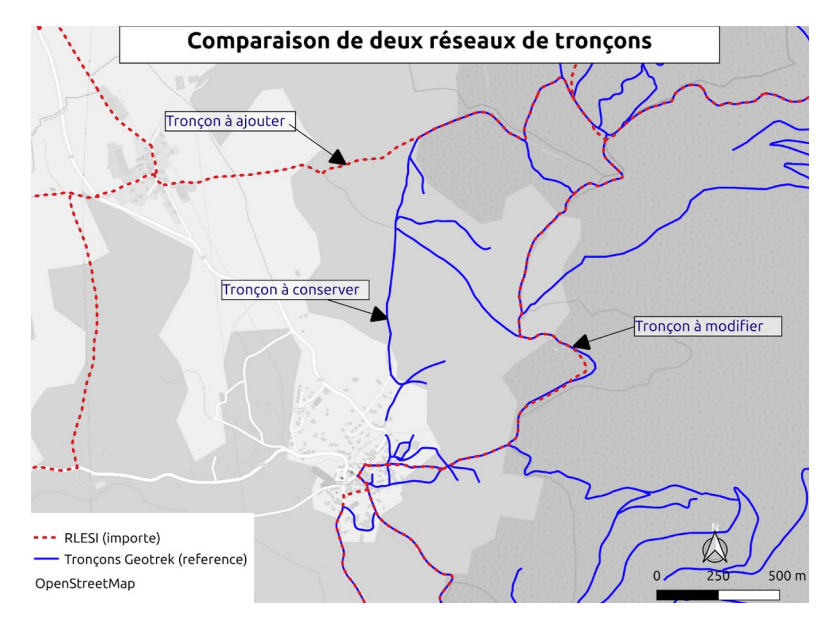

Une solution a été apportée sous la forme d'un enchaînement de scripts SQL permettant de reconnaître les trois situations présentes dans l'illustration ci-dessous ainsi que de modifier automatiquement les géométries des tronçons concernés. L'ensemble des scripts ainsi que la documentation complète est disponible sur le dépôt GitHub du PNC, à l'adresse suivante :

## [github.com/PnX-SI/Ressources-techniques/tree/master/Geotrek/](https://github.com/PnX-SI/Ressources-techniques/tree/master/Geotrek/modification_referentiel_lineaire) [modification\\_referentiel\\_lineaire](https://github.com/PnX-SI/Ressources-techniques/tree/master/Geotrek/modification_referentiel_lineaire)

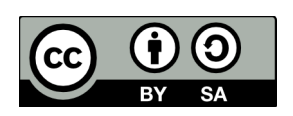